## **ABillS - Улучшение #2375**

# **#S14947: Storage: модуль склад**

15-04-2020 17:01 - Степан Бежук

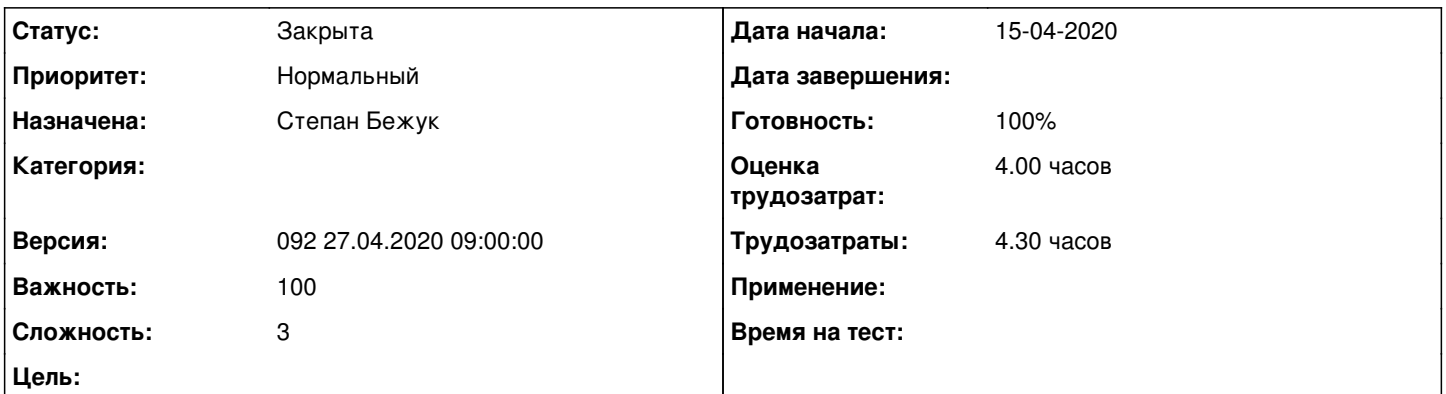

### **Описание**

если не указывать стоимость аренды или рассрочки в момент установки оборудования абоненту, то в общем списке оплат сумма аренды (рассрочки) не подтягивается с указанных данных по складу.

если указывать стоимость аренды или рассрочки в момент установки оборудования абоненту, то в общем списке оплат сумма аренды (рассрочки) устанавливается та которую указали в момент установки, но списывается по стоимости от склада.

Считаю что нужно за основу подтягивать стоимость со склада, если не указана стоимость в момент установки, а если указана стоимость в момент установки нужно взять за основу ее ( соответственно это все должно отобразиться в снятии средств и в учетке абонента в формировании общей сумы платежей за месяц)

### **История**

### **#1 - 16-04-2020 10:53 - Степан Бежук**

- *Параметр Статус изменился с В работе на На тестировании*
- *Параметр Готовность изменился с 0 на 90*

Попробовать следующие действие работы с товаром сделать и не указать цену, цена должна быть взята в таком случае со склада [http://abills.net.ua:8090/pages/viewpage.action?pageId=4030512#id-Работасабонентами-Действиястоваром](http://abills.net.ua:8090/pages/viewpage.action?pageId=4030512#id-%D0%A0%D0%B0%D0%B1%D0%BE%D1%82%D0%B0%D1%81%D0%B0%D0%B1%D0%BE%D0%BD%D0%B5%D0%BD%D1%82%D0%B0%D0%BC%D0%B8-%D0%94%D0%B5%D0%B9%D1%81%D1%82%D0%B2%D0%B8%D1%8F%D1%81%D1%82%D0%BE%D0%B2%D0%B0%D1%80%D0%BE%D0%BC)

#### **#2 - 18-04-2020 13:04 - Антон Майко**

*- Файл Снимок экрана\_2020-04-18\_13-03-11.png добавлен*

При продаже абоненту товара со склада не указав цену и следуя ссылке на документацию возникает ошибка. Скрин прилагается.

ДБ чек запускал.

Make DB check ? [Y/n]Y Starting DB check. (It may take few minutes) db\_check maked Done.

### **#3 - 18-04-2020 13:08 - Антон Майко**

*- Параметр Статус изменился с На тестировании на Обратная связь*

### **#4 - 21-04-2020 11:50 - Степан Бежук**

*- Параметр Статус изменился с Обратная связь на На тестировании*

Надо добавить колонку в таблице так как таблица была обновлена

SQL команда с файла 091.sql ALTER TABLE `storage\_incoming\_articles` ADD COLUMN `fees\_method` TINYINT UNSIGNED NOT NULL DEFAULT '0';

### **#5 - 21-04-2020 20:57 - Антон Майко**

*- Параметр Статус изменился с На тестировании на Решена*

Проверено с вариантами: установлено, продано, аренда, в рассрочку. Сумма подтягивается со склада.

### **#6 - 27-04-2020 09:36 - AsmodeuS Asm**

*- Параметр Версия изменился с 091 13.04.2020 09:00:00 на 092 27.04.2020 09:00:00*

### **#7 - 05-05-2020 16:33 - AsmodeuS Asm**

- *Параметр Статус изменился с Решена на Закрыта*
- *Параметр Готовность изменился с 90 на 100*

#### **Файлы**

Снимок экрана\_2020-04-18\_13-03-11.png 207 КБ 18-04-2020 Антон Майко